## **ВСТРЕЧАИТЕ** МАКУЛИНСКИХ!

Долгожданный подарок гусеводам преподнесли специалисты птицеводческого хозяйства «Вурнарец», **КОТОРОЕ НАХОДИТСЯ** в Республике Чувашия. и ученые Всероссийского научно-исследовательского и технологического института **ПТИЦЕВОДСТВА - НОВЫЙ** ВЫСОКОПРОДУКТИВНЫЙ КРОСС **Мак**улинский. Работы по его созданию велись 11 лет, и в этом году авторы получили патент на селекционное достижение.

/ ак известно, в настоящее время в нашей стране при разве-Хдении гусей используют породную птицу. Распространены породы линдовская, уральская белая, уральская серая, губернаторская, которые характеризуются удовлетворительными показателями мясной и перо-пуховой про-ДУКТИВНОСТИ.

При разведении же других видов Сельскохозяйственной птицы (куры, утки, индейки) предпочтенне все чаще отдается межлинейным **кроссам, отличающимся от роди**тельских пород более высокой про-ДУКТИВНОСТЬЮ.

В саязи с этим создание междинейного кросса гусей позволит повысить эффективность разведения ЭТОЙ ПТИЦЫ.

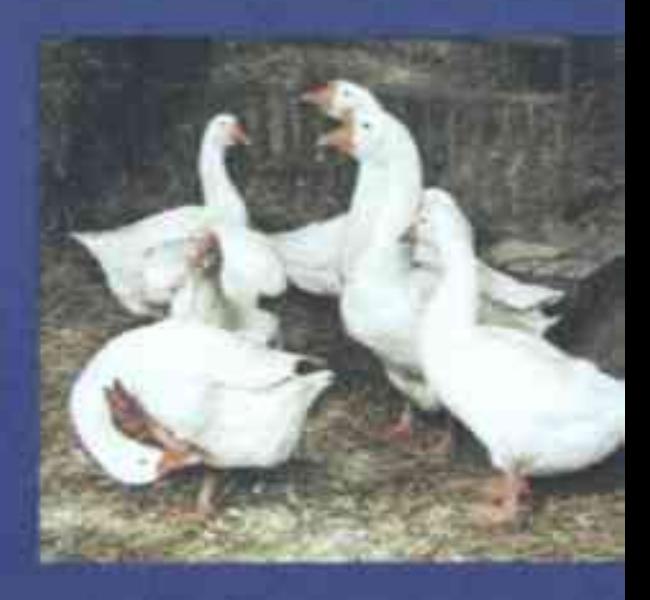

При выборе птицы для селекции макулинского кросса мы остановились на гусях линдовской породы. Наряду с удовлетворительными продуктивными показателями эта порода отличается хорошей приспособленностью к кормам отечественного производства и применяемым технологиям выращивания молодняка и содержания взрослого стада.

При создании гусей отцовской линии селекция велась на повышение скорости прироста живой массы молодняка в раннем возрасте (9 недель), улучшение мясных форм телосложения, повышение воспроизводительных качеств (оплодотворенность яиц), увеличение выхода перо-пухового сырья, снижение затрат корма на 1 кг при-

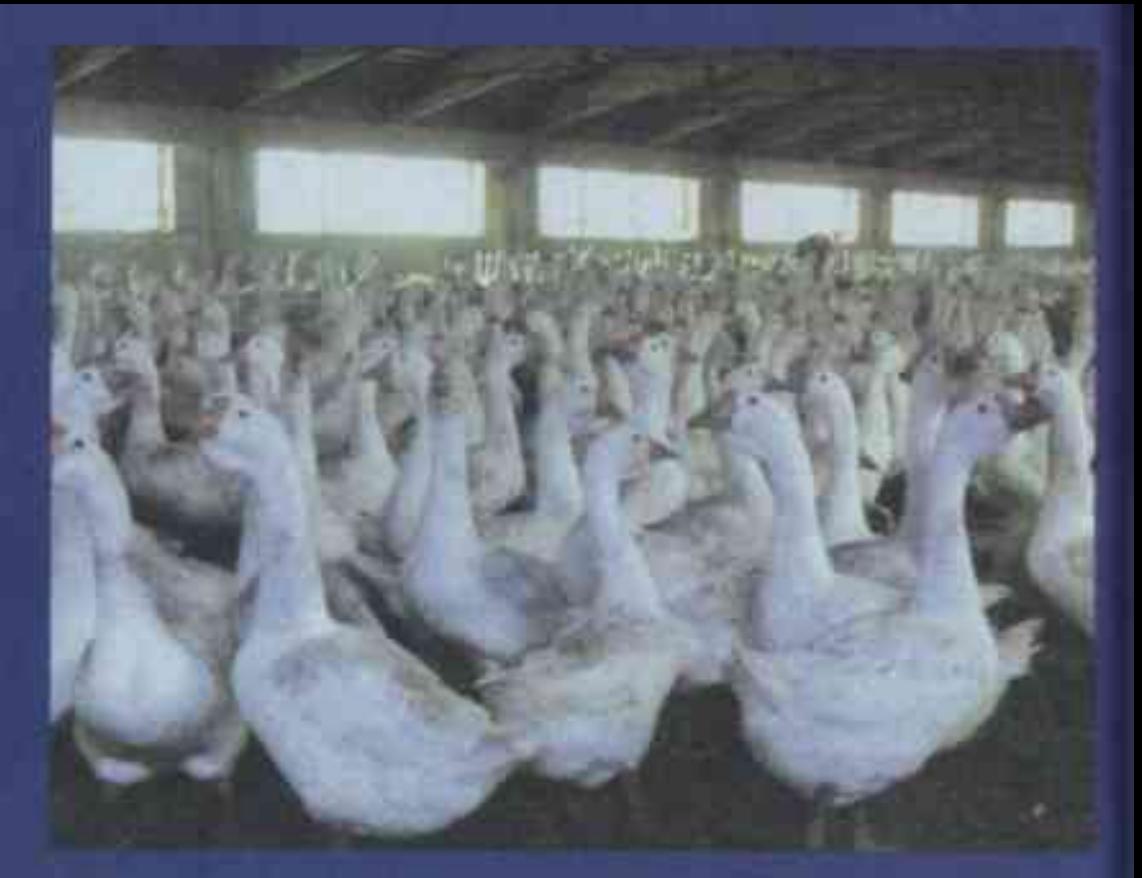

роста живой массы, а также повышение жизнеспособности гусей. При этом специалисты дополнительно контролировали яйценоскость и массу яйца.

Отбор птицы при селекции гусей материнской линии вели на повышение плодовитости, снижение затрат корма на единицу продукции. В качестве дополнительных признаков отбора использовали стандартные параметры живой массы в 9-недельном возрасте, а также показатели обмускуленности тела и оперенность птицы.

Поскольку созданный межлинейный кросс гусей в настоящее время является единственным в нашей стране, сравнительные испытания новой птицы проводились с гусями линдовской породы. И результаты

порадовали. При одинаковых условиях содержания и кормления макулинские кроссы дали более высокие показатели по живой массе в 9 недель: гусаки в этом возрасте весят в среднем 5,23 кг, гусыни -4,87 кг (линдовские - 4,91 и 4,63 кг соответственно). При этом себестоимость прироста живой массы гусят нового кросса, выращенных на мясо, ниже - 7,7%.

Кроме того, макулинские кроссы отличаются высоким качеством пухо-перового сырья, которое уже оценили в Германии и используют для производства одеял и подушек.

Я. РОЙТЕР, доктор сельскохозяйственных наук, профессор ФНЦ «ВНИТИП» РАН